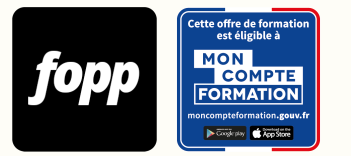

Réf. : #230

**890 € TTC**

# **Excel de A à Z**

- » 7 heures
- » Parcours individuel
- » Entièrement à distance (e-learning)

### **OBJECTIF DE LA FORMATION**

À l'issue de cette formation, le stagiaire sera capable de travailler sur Excel en toute autonomie, et d'automatiser ses actions.

# **OBJECTIFS PÉDAGOGIQUES**

- Utiliser les fonctionnalités les plus simples (C1)
- Saisir les formules simples (C2)
- Utiliser les graphiques (C3)
- Trier et filtrer les données (C4)
- Modifier un classeur et l'environnement (C5)
- Intégrer les fonctions arithmétiques et les fonctions logiques (C6)
- Choisir et implémenter un style (C7)
- Créer un graphique simple (C8)
- Utiliser les fonctions de collage spécial et les options avancées d'enregistrement/impression (C9)
- Créer des formules longues (C10)
- Créer et mettre en forme un tableau de données (C11)
- Rechercher des données en utilisant différents types de filtres (C12)
- Utiliser la mise en forme automatique et la mise en forme conditionnelle (C17)
- Gérer et mettre en forme les différents objets graphiques (C18)
- Gérer des tableaux et des bases de données étendues (C19)
- Générer un tableau croisé dynamique à partir d'une base de données (C20)
- Présenter des données sous forme de plan (C25)
- Créer et analyser des tableaux croisés dynamiques (C28)

Ces objectifs pédagogiques sont conformes aux objectifs fixés par la certification **TOSA Excel**. [Voir la grille des](https://docs.google.com/document/d/1aijV5UexhvoVutotEC8HZOU0afMYnfY5I4hHKcAwQvM/edit?usp=sharing) [objectifs](https://docs.google.com/document/d/1aijV5UexhvoVutotEC8HZOU0afMYnfY5I4hHKcAwQvM/edit?usp=sharing)

# **POINTS FORTS**

Formation 100% e-learning en autonomie, des questionnaires de compréhension à chaque module, un ebook se basant sur des exemples différents des vidéos pour une compréhension optimale, accès à un groupe privé pour poser

### **PUBLIC**

Salariés, étudiants, demandeurs d'emploi

### **PRÉREQUIS**

Disposer d'un ordinateur équipé du logiciel Microsoft Excel. Pas de version minimum requise (toutes les versions existantes sont suffisantes).

# **TYPE DE PARCOURS**

Parcours individuel

### **DURÉE DE LA FORMATION ET MODALITÉS D'ORGANISATION**

7 heures Environ 80 capsules vidéo

**Attention, dans le cadre du CPF, le délai maximum pour terminer la formation est de 8 semaines.**

# **LIEU DE LA FORMATION**

Entièrement à distance (e-learning)

### **CONTENU**

Une formation Excel qui s'adresse aux débutants comme aux plus avancés, qui vous mènera au travers d'une étude de cas à la compréhension des fonctionnalités essentielles du logiciel Excel, pour vous assurer une autonomie complète dans votre travail.

- Les fonctions de base
- Fonctions intermédiaires
- Fonctions opérationnelles
- Tableaux croisés dynamiques
- Mise en forme conditionnelle
- Fonctionnalités avancées

### **PROGRAMME DÉTAILLÉ**

#### MODULE 1 : Présentation d'Excel

- Chapitre 1 : Lancer Excel et naviguer dans la page d'accueil
- Chapitre 2 : Présentation d'un classeur Excel
- Chapitre 3 : Sauvegarder un fichier
- Chapitre 4 : Entrer des informations et faire des calculs dans Excel
- Chapitre 5 : L'anatomie d'une fonction
- Chapitre 6 : Etendre une fonction
- Chapitre 7 : Insérer / supprimer des lignes et des colonnes
- Chapitre 8 : [FLAIA] 3 façon de progresser plus rapidement

#### MODULE 2 : Les fonctions de base

- Chapitre 1 : Organisation des données dans Excel | Introduction au jeu de données
- Chapitre 2 : Afficher / masquer des lignes et colonnes
- Chapitre 3 : Filtrer et trier des données
- Chapitre 4 : Fonction Somme
- Chapitre 5 : Fonction Moyenne
- Chapitre 6 : Fonctions MINIMUM / MAXIMUM
- Chapitre 7 : Fonction NB (Nombre)
- Chapitre 8 : [FLAIA] l'IA pour les expliquer et créer des fonctions

#### MODULE 3 : Formatage

- Chapitre 1 : Sous onglet "Police"
- Chapitre 2 : Sous-onglet "Alignement"
- Chapitre 3 : Sous-onglet "Nombre"
- Chapitre 4 : Copier et Coller la mise en forme
- Chapitre 5 : Renommer / Changer la couleur d'une feuille
- Chapitre 6 : Masquer, afficher, dupliquer et supprimer une feuille Excel
- Chapitre 7 : Renommer une cellule / un tableau
- Chapitre 8 : Figer les volets
- Chapitre 9 : Sélectionner les cellules vides et répéter les membres
- Chapitre 10 : Coller en valeur
- Chapitre 11 : Rechercher et remplacer
- Chapitre 12 : [FLAIA] Se servir de l'IA pour la mise en page et formater ses fichiers

#### MODULE 4 : Fonctions intermédiaires

- Chapitre 1 : Retirer les doublons d'une liste de données
- Chapitre 2 : Les Dollars dans Excel (Référence absolue)
- Chapitre 3 : La fonction SOMME.SI
- Chapitre 4 : La fonction MOYENNE.SI
- Chapitre 5 : La fonction NB.SI
- Chapitre 6 : Insérer un graphique
- Chapitre 7 : Mise en forme d'un graphique
- Chapitre 8 : [FLAIA] Se servir de l'IA pour les fonctions conditionnelles et les graphiques

#### MODULE 5 : Fonctions opérationnelles

- Chapitre 1 : La fonction SI
- Chapitre 2 : [FLAIA] Les fonctions SI imbriquées
- Chapitre 3 : La Fonction Recherche verticale
- Chapitre 4 : Transposer des données
- Chapitre 5 : La fonction Recherche horizontale
- Chapitre 6 : Fonctions ANNEE et MOIS
- Chapitre 7 : Fonction CONCATENER
- Chapitre 8 : Fonction SOMME.SI.ENS
- Chapitre 9 : Fonction MOYENNE.SI.ENS
- Chapitre 10 : Fonction NB.SI.ENS
- Chapitre 11 : Graphique dans une cellule
- Chapitre 12 : Lien hypertexte
- Chapitre 13 : Fonction INDEX
- Chapitre 14 : Fonction EQUIV
- Chapitre 15 : Combinaison de fonctions INDEX et EQUIV
- Chapitre 16 : Fonction SI.ERREUR
- Chapitre 17 : Fonction ET
- Chapitre 18 : Fonction OU
- Chapitre 19 : [FLAIA] Faire des analyses avancées grâce à l'IA

MODULE 6 : Tableaux croisés dynamiques

- Chapitre 1 : Insérer un tableau croisé dynamique
- Chapitre 2 : Présentation de la feuille d'un TCD
- Chapitre 3 : Paramètre des champs de valeurs
- Chapitre 4 : Mise en forme d'un tableau croisé dynamique
- Chapitre 5 : Copier / Coller un tableau croisé dynamique
- Chapitre 6 : Créer un champ calculé
- Chapitre 7 : Insérer un Graphique croisé dynamique
- Chapitre 8 : Insérer un segment (panneau de filtre)
- Chapitre 9 : Insérer une chronologie
- Chapitre 10 : Connecter plusieurs tableau croisé dynamique ensemble
- Chapitre 11 : Actualiser et changer la source de données d'un tableau croisé dynamique
- Chapitre 12 : [FLAIA] Maitrîser les TCD grâce à l'IA
- MODULE 7 : Mise en forme conditionnelle
- Chapitre 1 : Introduction & mise en surbrillance des cellules
- Chapitre 2 : Plage haute / plage basse
- Chapitre 3 : Barre de données
- Chapitre 4 : Carte de chaleur
- Chapitre 5 : Jeux d'icônes
- Chapitre 6 : Modifier / Effacer les règles
- Chapitre 7 : [FLAIA] Les mises en formes conditionnelles avancées grâce à l'IA
- MODULE 8 : Fonctionnalités avancées
- Chapitre 1 : Création d'un tableau de bord partie 1
- Chapitre 2 : Création d'un tableau de bord partie 2
- Chapitre 3 : Création d'un tableau de bord partie 3
- Chapitre 4 : Création d'un tableau de bord partie 4
- Chapitre 5 : Création d'un tableau de bord partie 5
- Chapitre 6 : Création d'un tableau de bord partie 6
- Chapitre 7 : [FLAIA] Conclusion sur l'IA

### **MOYENS ET MÉTHODES PÉDAGOGIQUES**

Vidéo + ebook, Exemple concret, quiz de compréhension

### **MODALITÉS D'ÉVALUATION**

QCM à l'issue de chaque module (pour une durée totale de 35 minutes)

### **MOYENS TECHNIQUES**

Plateforme e-learning

### **ASSISTANCE TECHNIQUE ET PÉDAGOGIQUE**

Assistance technique par email (jb.caverne@gmail.com) ou téléphone (0761830202). Réponse sous 48h du lundi au vendredi.

Accompagnement pédagogique : Groupe privé, email (jb.caverne@gmail.com), téléphone (0761830202), sessions Teams/Zoom. Réponse sous 48 heures du lundi au vendredi.

### **TARIF**

890 € TTC

### **DATES**

Cette formation est disponible sans contrainte de dates 

### **COMPTE PERSONNEL DE FORMATION (CPF)**

Cette formation est éligible au CPF. [Accéder à la fiche sur MonCompteFormation](https://cpf.fopp.fr/230)

### **CERTIFICATION PROFESSIONNELLE**

Cette formation permet de préparer la certification **TOSA Excel** enregistrée le 14/09/2020 sous le numéro RS5252 par ISOGRAD.

Dans le cadre d'un financement CPF ou Pôle Emploi, la présentation à l'examen de certification à l'issue de la formation est obligatoire (sans obligation de résultat).

L'examen se déroule en ligne (1 heure).

[Référentiel de la certification](https://www.francecompetences.fr/recherche/rs/5252/)

# **DÉLAI D'ACCÈS**

Les inscriptions doivent être réalisées au moins 15 jours calendaires avant le début de la formation.

# **ACCESSIBILITÉ AUX PERSONNES EN SITUATION DE HANDICAP**

Les personnes en situation de handicap souhaitant suivre cette formation sont invitées à nous contacter directement, afin d'étudier ensemble les possibilités de suivre la formation.

### **PROFIL DU FORMATEUR**

#### **Nom du formateur** : Jean-Baptiste Caverne

Jean-Baptiste a toujours été animé par l'analyse de données. Dès ses premières expériences, il a eu à utiliser le logiciel Excel et y a prit goût. Depuis, ce sont plusieurs centaines d'heures à nettoyer et analyser des données, notamment relatives à la logistique, à l'aide des tableaux croisés dynamiques, les recherches verticales, fonctions conditionnelles, tous ça dans le but de créer des tableaux de bord impactants et aidant à la prise de décisions dans son travail. Il a également toujours aimé aider ses collègues à optimiser leurs fichiers excel, et partager ses meilleures astuces au plus grand nombre.

### **CONTACT**

Pour les questions concernant le programme, les modalités pédagogiques, les modalités d'organisation et les dates de sessions, veuillez prendre directement contact avec le formateur, Jean-Baptiste Caverne (jb.caverne@gmail.com / +33761830202).

Pour toutes autres questions (financement, modalités d'inscription, certification, ...), contactez l'organisme de formation à contact@fopp.fr ou au +33187732982.

Fiche mise à jour le 06/04/2024